## Read Book

# BI SOLUTIONS USING SSAS TABULAR MODEL FOR NEWBIES (PAPERBACK)

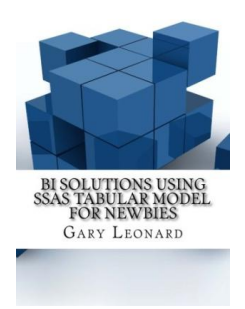

## Download PDF Bi Solutions Using Ssas Tabular Model for Newbies (Paperback)

- Authored by Gary Leonard
- Released at 2016

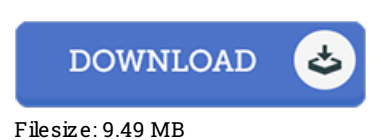

## To open the data file, you will have Adobe Reader computer software. If you do not have Adobe Reader already installed onyour computer, you candownload the installer and instructions free from the Adobe Web site. You could possibly download and help save it to the PC for later on read through. Remember to follow the download linkabove to download the file.

### Re vie ws

An incredibly great ebook with lucid and perfect explanations. It is actually rally fascinating throgh studying period of time. It is extremely difficult to leave it before concluding, once you begin to read the book.

#### -- Jo s <sup>e</sup> fina Yundt

This publication is really gripping and exciting. It really is basic but unexpected situations in the 50 % in the book. It is extremely difficult to leave it before concluding, once you begin to read the book.

#### -- Pro f. S alvado <sup>r</sup> Lynch

Simply no words to explain. It really is basic but shocks from the fifty percent of the ebook. I am just happy to explain how this is the finest pdf we have read within my personal life and could be he best ebook for possibly. -- Blair Mo nahan